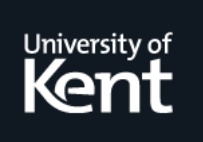

# **Kent Academic Repository**

# **Hopkins, Tim and Morse, David R. (1994) Remark on Applied Statistics Algorithm AS057 Printing Multidimensional Tables. Technical report. University of Kent, Computing Laboratory, University of Kent, Canterbury, UK**

**Downloaded from** <https://kar.kent.ac.uk/21160/> The University of Kent's Academic Repository KAR

# **The version of record is available from**

**This document version** UNSPECIFIED

**DOI for this version**

**Licence for this version** UNSPECIFIED

**Additional information**

## **Versions of research works**

### **Versions of Record**

If this version is the version of record, it is the same as the published version available on the publisher's web site. Cite as the published version.

### **Author Accepted Manuscripts**

If this document is identified as the Author Accepted Manuscript it is the version after peer review but before type setting, copy editing or publisher branding. Cite as Surname, Initial. (Year) 'Title of article'. To be published in Title of Journal , Volume and issue numbers [peer-reviewed accepted version]. Available at: DOI or URL (Accessed: date).

### **Enquiries**

If you have questions about this document contact [ResearchSupport@kent.ac.uk.](mailto:ResearchSupport@kent.ac.uk) Please include the URL of the record in KAR. If you believe that your, or a third party's rights have been compromised through this document please see our [Take Down policy](https://www.kent.ac.uk/guides/kar-the-kent-academic-repository#policies) (available from [https://www.kent.ac.uk/guides/kar-the-kent-academic-repository#policies\)](https://www.kent.ac.uk/guides/kar-the-kent-academic-repository#policies).

#### A Remark on Algorithm AS- Printing Multidimensional Tables By Tim Hopkins and David Morse using university of Kent-Computing and Computing the Computing Computing Computing Computing Computing Computing Computing Computing Computing Computing Computing Computing Computing Computing Computing Computing Computing Canterbury- Kent CT NF- UK

Keywords Table- Printing- Multidimensional

#### LANGUAGE

Fortran 77.

#### DESCRIPTION AND PURPOSE

This routine is a Fortran version of that appearing in Griths and Hill (originally Haberman  $(1973)$ ). It uses character variables rather than storing character information in integers and reals which was the only way of implement ing such an algorithm in standard Fortran 66. Where possible data statements have been replaced by parameter statements. The code has been restructured and variable names have been altered to avoid clashes with Fortran 77 intrinsic function names and the Fortran specifier name  $UNIT$ .

The algorithm prints one or more NVAR-dimensional parallel tables stored in an array TABLE of length  $NTAB$ . For example, TABLE might contain a table of observations a table of tted values and a table of residuals To be specific, suppose that a three-dimensional table  ${n_{ijk}}$  has been studied, where  $1 \leq i \leq 4, 1 \leq j \leq 3, 1 \leq k \leq 2$ . From this investigation, a fitted table  $\{m_{ijk}\}$ and a residual table  ${r_{ijk}}$  have been derived. For purposes of display it is desired that the printed table have the format shown in Figure 1. In this case,  $TABLE$  is divided into three subtables as follows.

The subtable corresponding to the observations  $\{n_{ijk}\}\$  begins at  $TABLE(1)$ , the subtable for the fit  $\{m_{ijk}\}$  begins at  $TABLE(4 \times 3 \times 2 + 1 = 25)$  and the subtable of residuals  $\{r_{ijk}\}$  begins at  $TABLE(49)$ . Each subtable is arranged in standard Fortran fashion-part is T ABLE  $\sim$  1.11  $\sim$  1.11  $\sim$  1.11  $\sim$  1.11  $\sim$  $TABLE(3) = n_{311}$ , etc. (Note: that standard Fortran 77 would allow TABLE in the calling routine to be a four-dimensional array dimensioned  $(4,3,2,3)$  where the last dimension denotes the number of tables

To permit proper printing of the table, the algorithm requires descriptive information concerning the structure of the table, and information which indicates how the table should be displayed. The basic structural information is provided by an integer array  $DIM$  of length  $NVAR$  and an integer array  $LOC$ of length  $COL$ . The array  $DIM$  gives the number of categories in each of the

|           |          | Var 1.        | Cat.11                 |           | Cat. 12 Cat. 13 | Cat.14    |
|-----------|----------|---------------|------------------------|-----------|-----------------|-----------|
| $Var_3$ . | $Var2$ . |               |                        |           |                 |           |
| Cat. 31   | Cat.21   | Res.          | $\boldsymbol{n}_{111}$ | $n_{112}$ | $n_{113}$       | $n_{114}$ |
|           |          | $_{\rm Fit.}$ | $m_{111}$              | $m_{112}$ | $m_{113}$       | $m_{114}$ |
|           |          | Obs.          | $r_{111}$              | $r_{112}$ | $r_{113}$       | $r_{114}$ |
| Cat. 31   | Cat. 22  | Res.          | $n_{121}$              | $n_{122}$ | $n_{123}$       | $n_{124}$ |
|           |          | $_{\rm Fit.}$ | $\sqrt{m_{12\,1}}$     | $m_{122}$ | $m_{123}$       | $m_{124}$ |
|           |          | Obs.          | $r_{121}$              | $r_{122}$ | $r_{123}$       | $r_{124}$ |
| Cat.31    | Cat. 23  | Res.          | $n_{131}$              | $n_{132}$ | $n_{133}$       | $n_{134}$ |
|           |          | $_{\rm Fit.}$ | $\,m_{131}$            | $m_{132}$ | $m_{133}$       | $m_{134}$ |
|           |          | Obs.          | $r_{131}$              | $r_{132}$ | $r_{133}$       | $r_{134}$ |
| Cat. 32   | Cat.21   | Res.          | $n_{211}$              | $n_{212}$ | $n_{213}$       | $n_{214}$ |
|           |          | Fit.          | $m_{211}$              | $m_{212}$ | $m_{213}$       | $m_{214}$ |
|           |          | Obs.          | $r_{211}$              | $r_{212}$ | $r_{213}$       | $r_{214}$ |
| Cat. 32   | Cat. 22  | Res.          | $n_{221}$              | $n_{222}$ | $n_{223}$       | $n_{224}$ |
|           |          | $_{\rm Fit.}$ | $m_{221}$              | $m_{222}$ | $m_{223}$       | $m_{224}$ |
|           |          | Obs.          | $r_{221}$              | $r_{222}$ | $r_{223}$       | $r_{224}$ |
| Cat.32    | Cat. 23  | Res.          | $n_{231}$              | $n_{232}$ | $n_{233}$       | $n_{234}$ |
|           |          | $_{\rm Fit.}$ | $m_{231}$              | $m_{232}$ | $m_{233}$       | $m_{234}$ |
|           |          | Obs.          | $r_{231}$              | $r_{232}$ | $r_{233}$       | $r_{234}$ |
|           |          |               |                        |           |                 |           |

Figure 1: Sample test.

table variables. Thus  $DIM(1) = 4$ ,  $DIM(2) = 3$  and  $DIM(3) = 2$  in the example. The array  $LOC$  gives the location in  $TABLE$  of each of the  $COL$  $\mathbf{L}$  and the example COL is the example COL  $\mathbf{L}$  and  $\mathbf{L}$  $LOC(3) = 49.$ 

Label information is required for the table variables, the categories of each variable and the names of the parallel tables. In addition, the title for the complete display is needed. The character arrays  $T$ *ITLE*,  $VARNAM$ ,  $CATNAM$ and COLLAB provide these data All label arrays are declared to be assumed size character virigo, we controlled the much control much control the variables  $\sim$ of each label is actually printed as well as the field width used for output of the labels. Thus the first  $TITLEN$  characters of each of the  $NT2$  lines of the title are output and the maximum length of any label is  $LABLEN$  characters. The integer constant  $GAP$  (see Adjustable constants below) controls the amount of space inserted between a label and the following data values. Of the  $NVAR$ labels of  $VARNAM$ , the last  $VERT$  of them are printed on the left-hand side of the page, while  $NVAR - VERT$  labels are printed along the top. In the example,  $VERT = 2$ .

The body of the table is printed by use of F-conversion. The format for an entry from parallel table J is f a-b where a is large parallel table J is f a-b is LABLEN in the second business of the second business of the second business of the second business of the second business of the second  $DEC(J)$ . The integer array DEC has length  $COL$ .

When many tables are to be printed, it is sometimes useful to print several small tables on the same page. To permit this practice, the user may use the value of the line counter  $LINE$  as returned by a prior call to  $TABWRT$  along with the argument REST OR If REST OR IF REST OR IS set - the table will be table with the table will be table w printed, space permitting, within the remainder of the page. If  $RESTOR$  is set . The new table will be the top of the top of a new page of the top of a new page of a new page of a new page o

#### STRUCTURE

#### nt-Subroutine-Subroutine-Subroutine-Subroutine-Subroutine-Subroutine-Subroutine-Subroutine-Subroutine-Subrouti

- LOC-COL-DEC-VARNAM-LABLEN-CATNAM-MAXCAT-COLLAB-
- VERT-RESTOR-LINE-SKIP-PAGE-WIDTH-UNIT-IFAULT

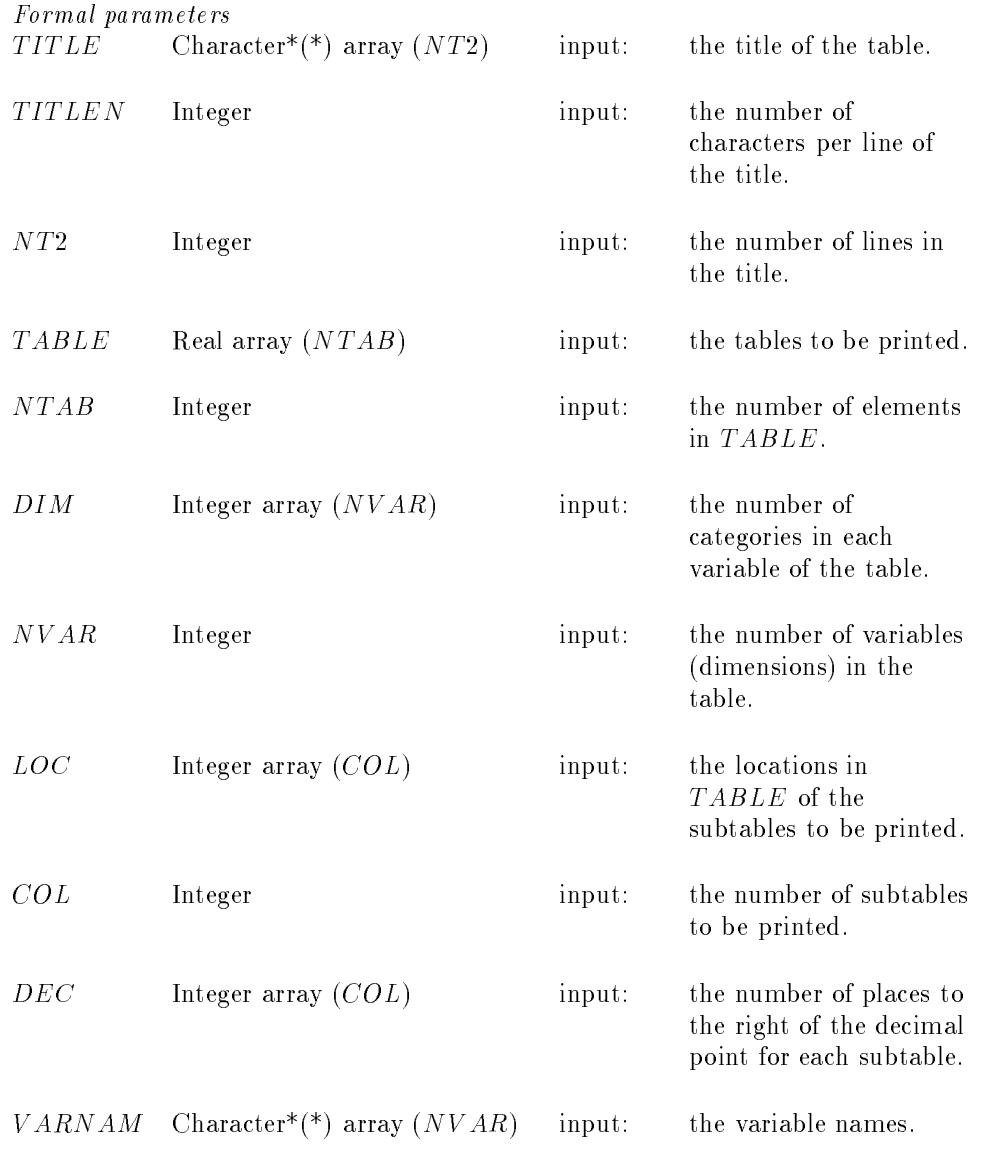

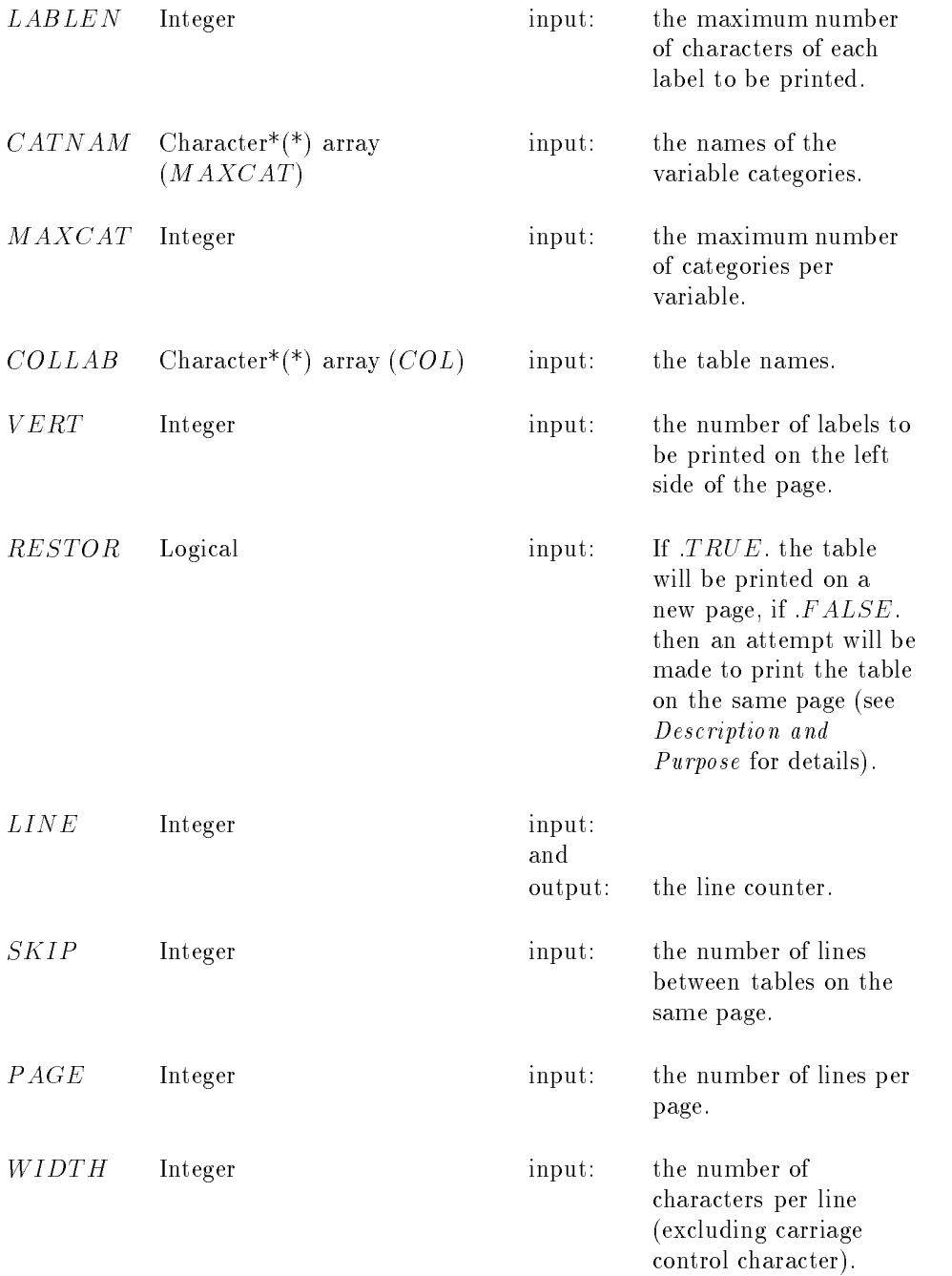

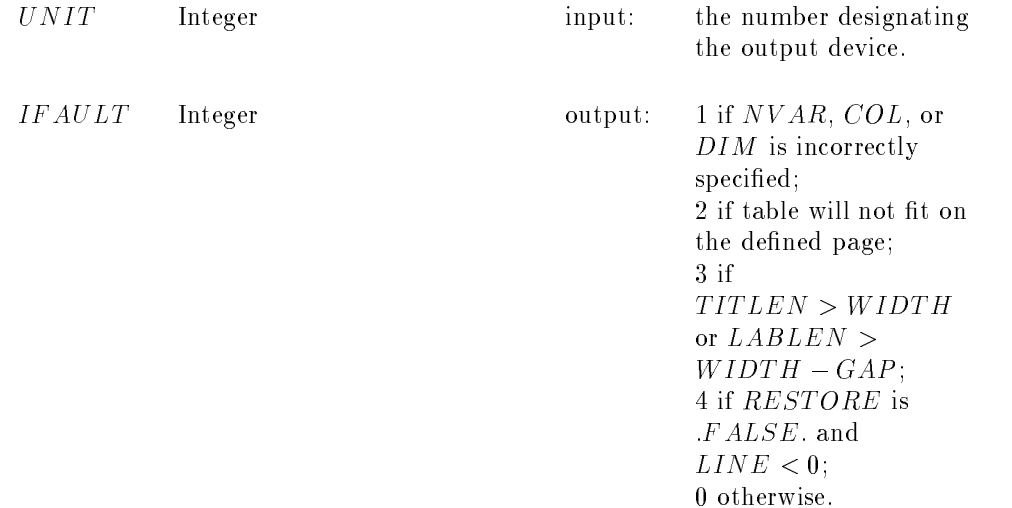

Adjustable constants The following values are defined in  $PARAMETER$  statements:  $M$   $A$   $V$   $V$   $AD$   $T$ .  $\ddot{\phantom{a}}$ 

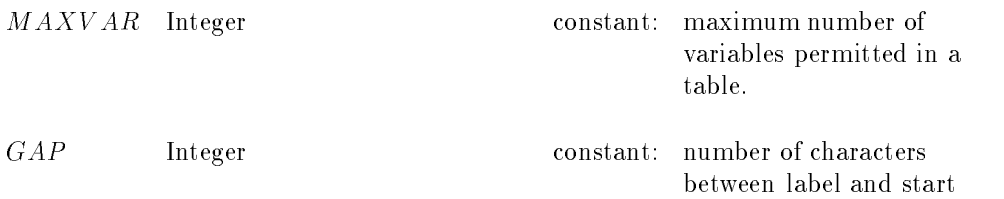

of data values

#### RESTRICTIONS

None

#### PRECISION

It does not seem worth making this algorithm adjustable for double precision If double precision data are to be used, values should first be copied into a single precision array

#### REFERENCES

Griths Prince and Hill I and Hill I discussed the prince of the Chicago algorithms Chicago algorithms Chicago ester: Ellis Horwood.

Haberman, S. J. (1973) Printing Multidimensional Tables. Appl. Statist, 22,  $118 - 126$ .